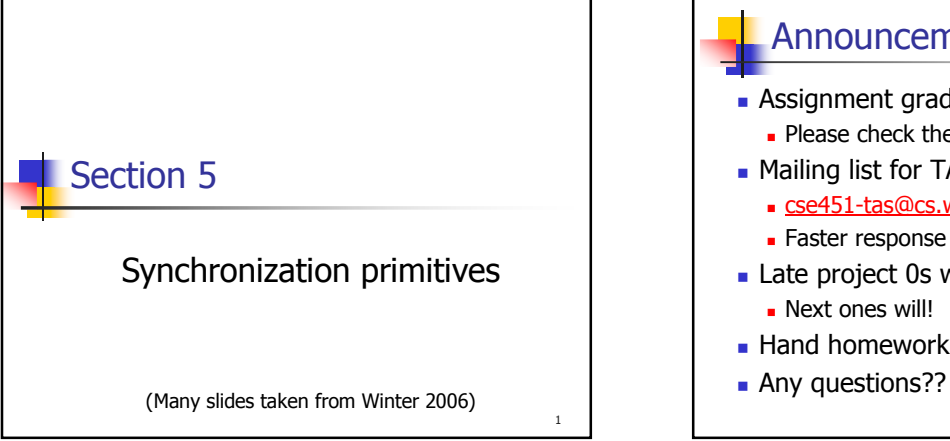

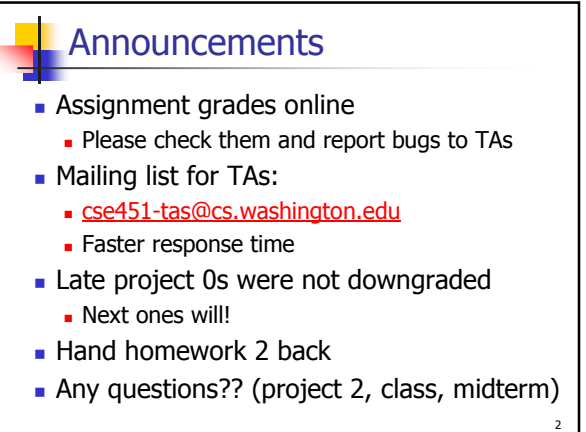

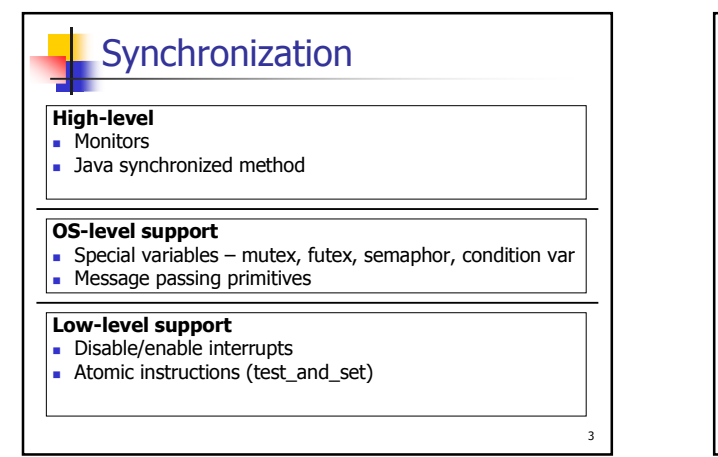

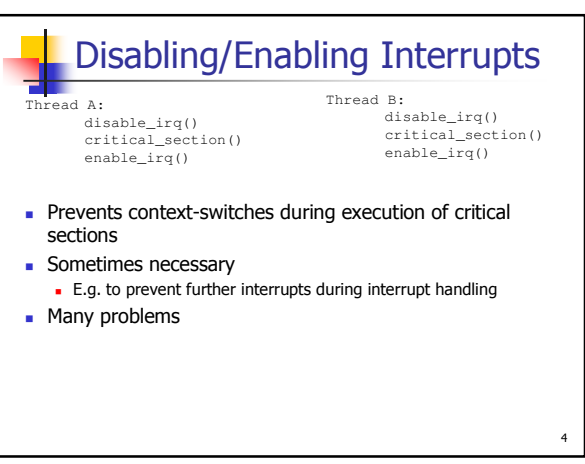

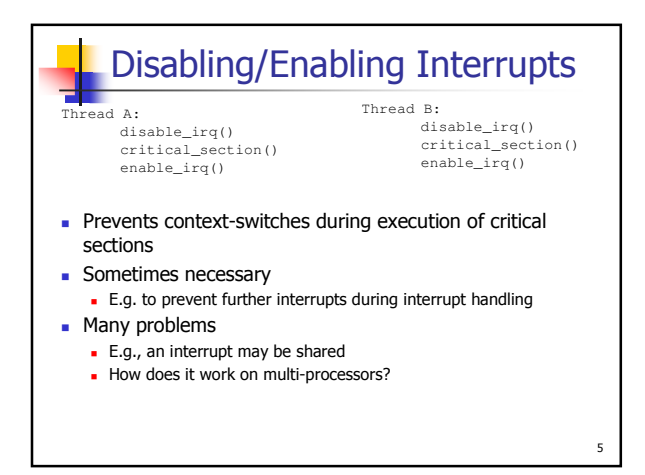

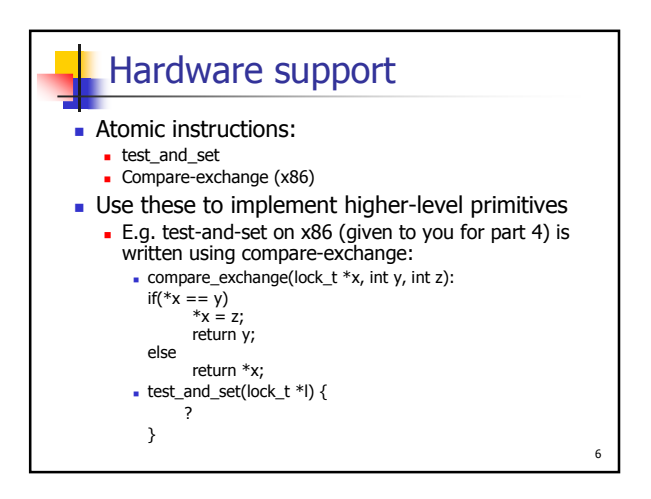

## Looking ahead: preemption

- You can start inserting synchronization code
	- disable/enable interrupts
	- atomic\_test\_and\_set
- Where would you use these?

# **Synchronization**

#### High-level Monitors

Java synchronized method

### OS-level support

 Special variables – mutex, futex, semaphor, condition var Message passing primitives

#### Low-level support • Used to implement

- Disable/enable interrupts Atomic instructions higher-level sync primitives
	- (in the kernel typically)
		- Why not use in apps?

8

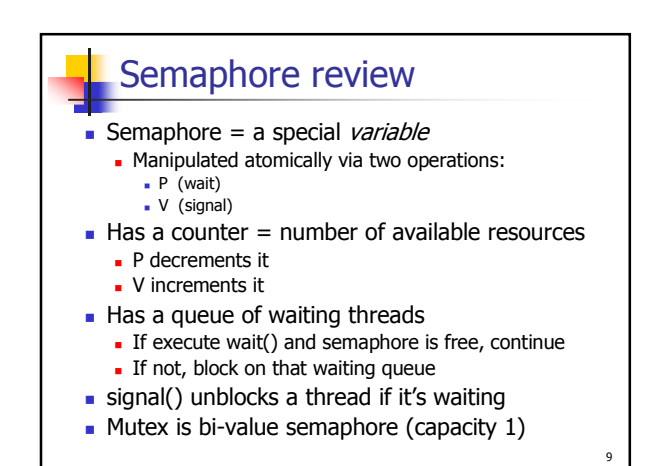

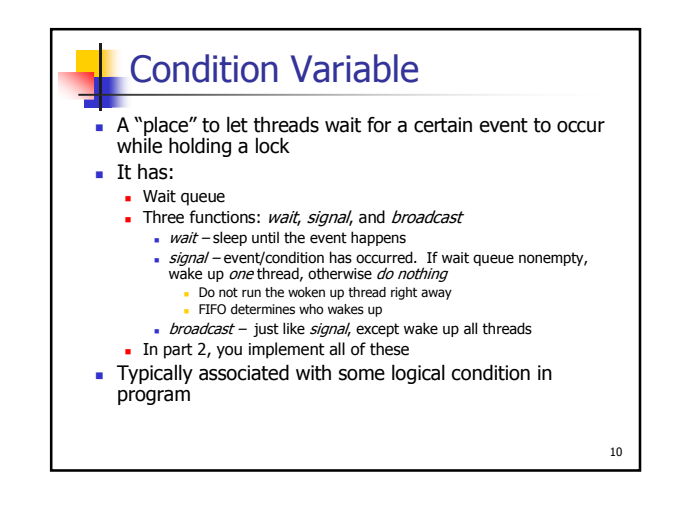

## Condition Variable (2)

- **cond\_wait(sthread\_cond\_t cond, sthread\_mutex\_t lock)** 
	- **Should do the following atomically:** 
		- . Release the lock (to allow someone else to get in)
		- **Add current thread to the waiters for cond**
		- **Block thread until awoken**
	- **Read man page for pthread\_cond\_[wait|signal|broadcast]**
	- Must be called while holding **lock**! -- Why?

11

7

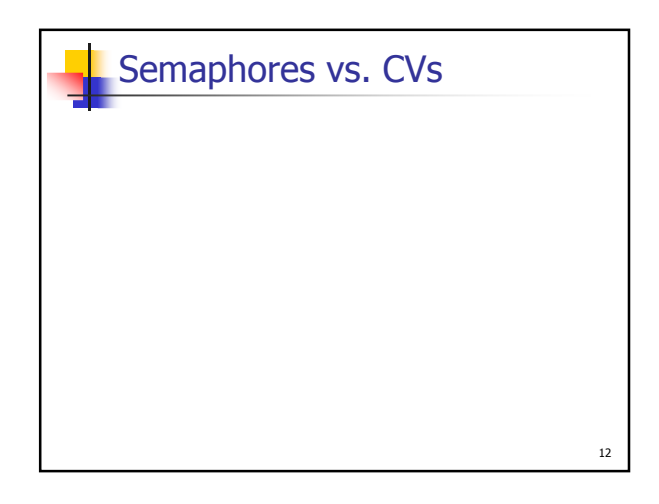

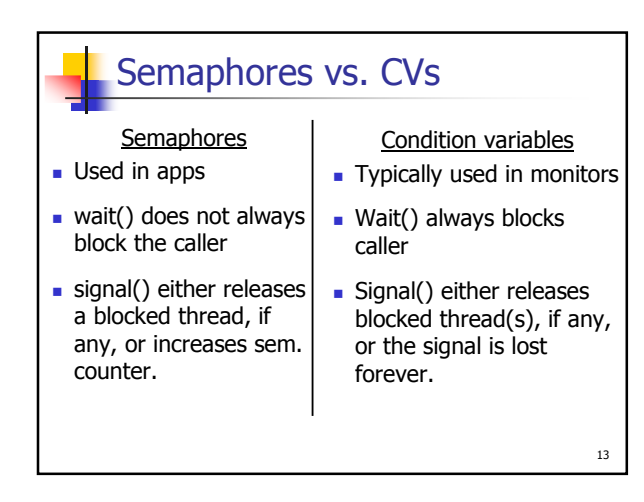

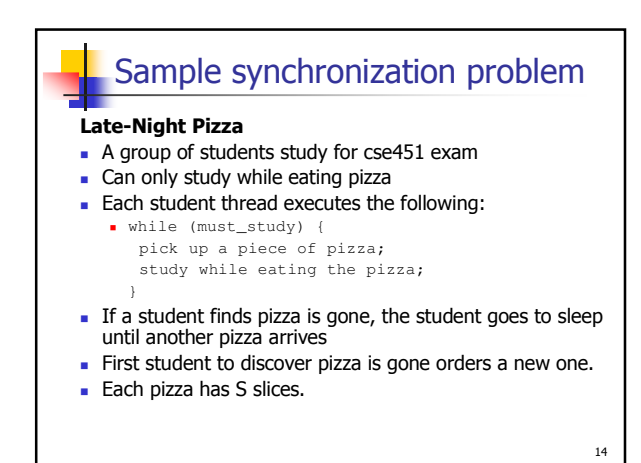

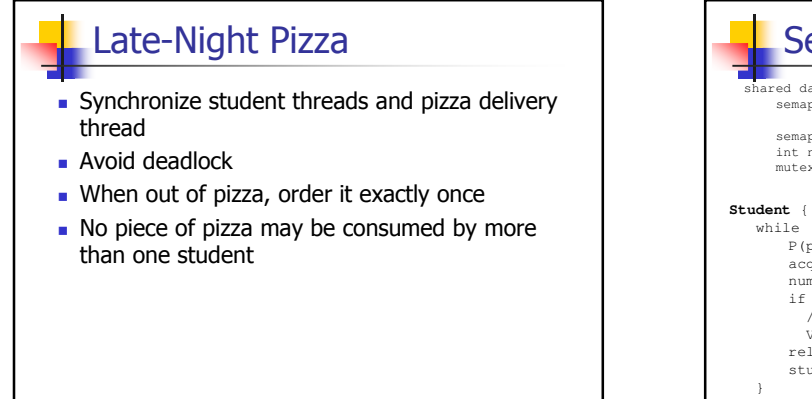

15

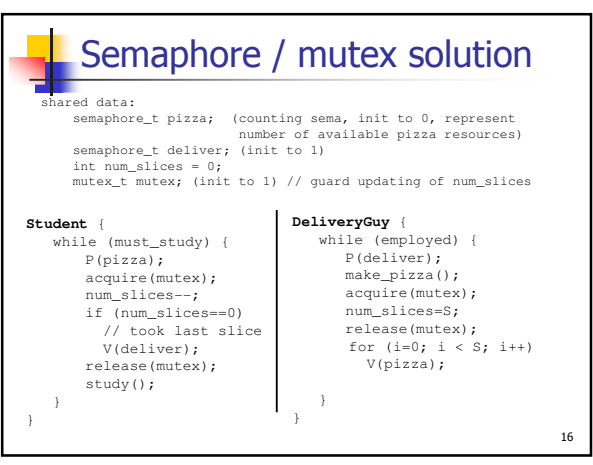

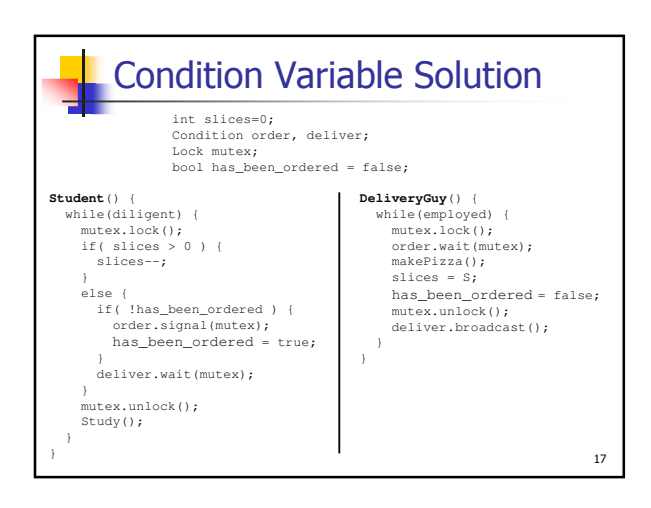

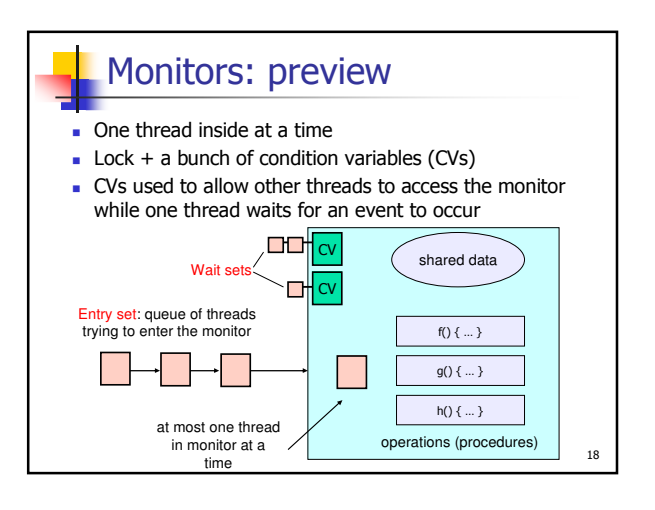

```
19
 Monitors in Java
Each object has its own monitor
    Object o
The java monitor supports two types of
 synchronization:
  Mutual exclusion
    synchronized(o) { … }
  Cooperation
    synchronized(o) { O.wait(); }
    synchronized(o) { O.notify(); }
```